# **school\_scraper**

*Release Version number declaration*

**Kevin S. Phillips**

**Sep 12, 2020**

## **CONTENTS**

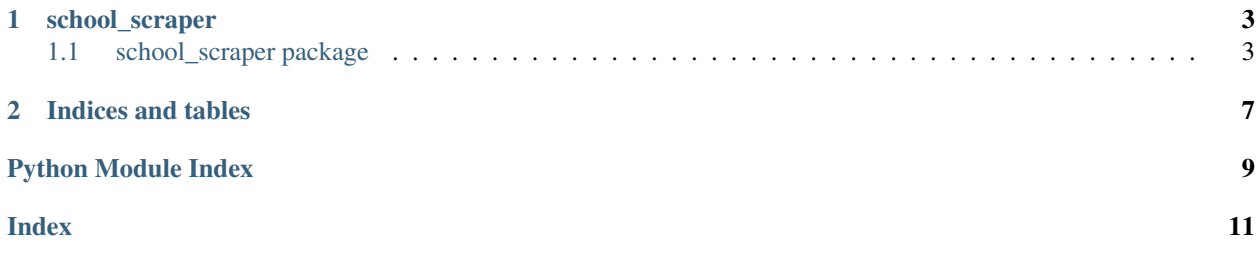

Contents:

#### **CHAPTER**

### **ONE**

### **SCHOOL\_SCRAPER**

### <span id="page-6-4"></span><span id="page-6-1"></span><span id="page-6-0"></span>**1.1 school\_scraper package**

### **1.1.1 Submodules**

#### <span id="page-6-3"></span>**school\_scraper.fsddistrict module**

Primitives for reading francophone school district information

#### <span id="page-6-2"></span>**class** school\_scraper.fsddistrict.**FSDDistrict**(*df*) Bases: [object](https://docs.python.org/3/library/functions.html#object)

Abstraction around school district data parsed from the district website

Parameters **df** – Pandas data frame describing the district

#### **DISTRICT\_FIELD = 'Région'**

#### **get\_school**(*name*)

Gets a specific school from the district

**Parameters name**  $(str)$  $(str)$  $(str)$  – name of the school to get data for

Returns reference to the school with the given name, or None if no such school exists

Return type *[FSDSchool](#page-7-0)*

#### **property name**

Name of the district

Type [str](https://docs.python.org/3/library/stdtypes.html#str)

#### **property school\_names**

list of school names associated with this district

Type [list](https://docs.python.org/3/library/stdtypes.html#list) [\(str\)](https://docs.python.org/3/library/stdtypes.html#str)

#### **property schools**

1 or more schools associated with this district

Type [list](https://docs.python.org/3/library/stdtypes.html#list) (*[FSDSchool](#page-7-0)*)

#### <span id="page-7-3"></span><span id="page-7-1"></span>**school\_scraper.fsdschool module**

<span id="page-7-0"></span>Abstraction around a francophone school district school

```
class school_scraper.fsdschool.FSDSchool(df)
Bases: object
```
Abstraction around school-specific data parsed from the school district's website

**Parameters df** – Panda's dataframe containing school data parsed from the website

**BUS\_FIELD = 'Autobus'**

**MESSAGE\_FIELD = 'Messages'**

**OPEN\_FIELD = 'École'**

**SCHOOL\_FIELD = "Nom de l'école"**

#### **property has\_late\_busses**

True if 1 or more buses are late, False if all are running on time

Type [bool](https://docs.python.org/3/library/functions.html#bool)

**property is\_open** True if school is open, False if not

Type [bool](https://docs.python.org/3/library/functions.html#bool)

**property messages** status messages associated with the school

Type [str](https://docs.python.org/3/library/stdtypes.html#str)

**property name** name of the school

Type [str](https://docs.python.org/3/library/stdtypes.html#str)

#### <span id="page-7-2"></span>**school\_scraper.fsdscraper module**

Scraper for New Brunswick francophone school district website

**class** school\_scraper.fsdscraper.**FSDScraper**(*html*) Bases: [object](https://docs.python.org/3/library/functions.html#object)

Interface for parsing HTML data loaded from the New Brunswick francophone school district website

**Parameters html** ( $str$ ) – HTML data loaded from the website. Is expected to contain a single HTML table containing rows describing each school in each school district

#### SCHEDULE\_URL = 'https://bp.nbed.nb.ca/notices/BPRFtbl.aspx?dst=dsfs&vtbl=1'

#### **property district\_names**

list of names of all districts parsed from the HTML

Type [list](https://docs.python.org/3/library/stdtypes.html#list) [\(str\)](https://docs.python.org/3/library/stdtypes.html#str)

#### **property districts**

0 or more districts parsed from the HTML content

#### Type [list](https://docs.python.org/3/library/stdtypes.html#list) (*[FSDDistrict](#page-6-2)*)

**get\_district**(*name*)

Gets a specific district from the HTML content

<span id="page-8-2"></span>**Parameters name** ( $str$ ) – the name of the district to locate

Returns Reference to the district details for the named district, or None if no district with the given name exists

Return type *[FSDDistrict](#page-6-2)*

#### **property school\_names**

list of unique names of all schools in all districts

Type [list](https://docs.python.org/3/library/stdtypes.html#list) [\(str\)](https://docs.python.org/3/library/stdtypes.html#str)

#### **static validate**(*html*)

Checks to see if HTML loaded from the website is parseable

Parameters html ([str](https://docs.python.org/3/library/stdtypes.html#str)) – HTML data loaded from the district website

Returns True if the HTML content was parseable, False if not. Details of any parsing errors are reported to the logger.

Return type [bool](https://docs.python.org/3/library/functions.html#bool)

#### <span id="page-8-1"></span>**school\_scraper.version module**

Version number declaration

### <span id="page-8-0"></span>**1.1.2 Module contents**

Web scrapper for parsing school closure info from school websites

### **CHAPTER**

**TWO**

### **INDICES AND TABLES**

- <span id="page-10-0"></span>• genindex
- modindex
- search

### **PYTHON MODULE INDEX**

#### <span id="page-12-0"></span>s

school\_scraper, [5](#page-8-0) school\_scraper.fsddistrict, [3](#page-6-3) school\_scraper.fsdschool, [4](#page-7-1) school\_scraper.fsdscraper, [4](#page-7-2) school\_scraper.version, [5](#page-8-1)

### **INDEX**

### <span id="page-14-0"></span>B

D

BUS\_FIELD (*school\_scraper.fsdschool.FSDSchool attribute*), [4](#page-7-3)

#### school\_scraper.fsdscraper, [4](#page-7-3) school\_scraper.version, [5](#page-8-2)

DISTRICT\_FIELD (*school\_scraper.fsddistrict.FSDDistrict attribute*), [3](#page-6-4) district\_names() (*school\_scraper.fsdscraper.FSDScraper property*), [4](#page-7-3) districts() (*school\_scraper.fsdscraper.FSDScraper property*), [4](#page-7-3) O

### F

FSDDistrict (*class in school\_scraper.fsddistrict*), [3](#page-6-4) FSDSchool (*class in school\_scraper.fsdschool*), [4](#page-7-3) FSDScraper (*class in school\_scraper.fsdscraper*), [4](#page-7-3)

### G

get\_district() (*school\_scraper.fsdscraper.FSDScraper* school\_names() (*school\_scraper.fsddistrict.FSDDistrict method*), [4](#page-7-3) get\_school() (*school\_scraper.fsddistrict.FSDDistrict method*), [3](#page-6-4) *property*), [3](#page-6-4) *property*), [5](#page-8-2) school\_scraper

### H

has\_late\_busses() (*school\_scraper.fsdschool.FSDSchool property*), [4](#page-7-3)

### I

is\_open() (*school\_scraper.fsdschool.FSDSchool property*), [4](#page-7-3)

### M

MESSAGE\_FIELD (*school\_scraper.fsdschool.FSDSchool attribute*), [4](#page-7-3) messages() (*school\_scraper.fsdschool.FSDSchool property*), [4](#page-7-3) module school\_scraper, [5](#page-8-2) school\_scraper.fsddistrict, [3](#page-6-4) school scraper.fsdschool, [4](#page-7-3)

name() (*school\_scraper.fsddistrict.FSDDistrict property*), [3](#page-6-4) name() (*school\_scraper.fsdschool.FSDSchool property*), [4](#page-7-3)

OPEN\_FIELD (*school\_scraper.fsdschool.FSDSchool attribute*), [4](#page-7-3)

### S

N

SCHEDULE\_URL (*school\_scraper.fsdscraper.FSDScraper attribute*), [4](#page-7-3) SCHOOL\_FIELD (*school\_scraper.fsdschool.FSDSchool attribute*), [4](#page-7-3) school\_names() (*school\_scraper.fsdscraper.FSDScraper* module, [5](#page-8-2) school\_scraper.fsddistrict module, [3](#page-6-4) school\_scraper.fsdschool module, [4](#page-7-3) school\_scraper.fsdscraper module, [4](#page-7-3) school\_scraper.version module, [5](#page-8-2) schools() (*school\_scraper.fsddistrict.FSDDistrict property*), [3](#page-6-4)

### V

validate() (*school\_scraper.fsdscraper.FSDScraper static method*), [5](#page-8-2)